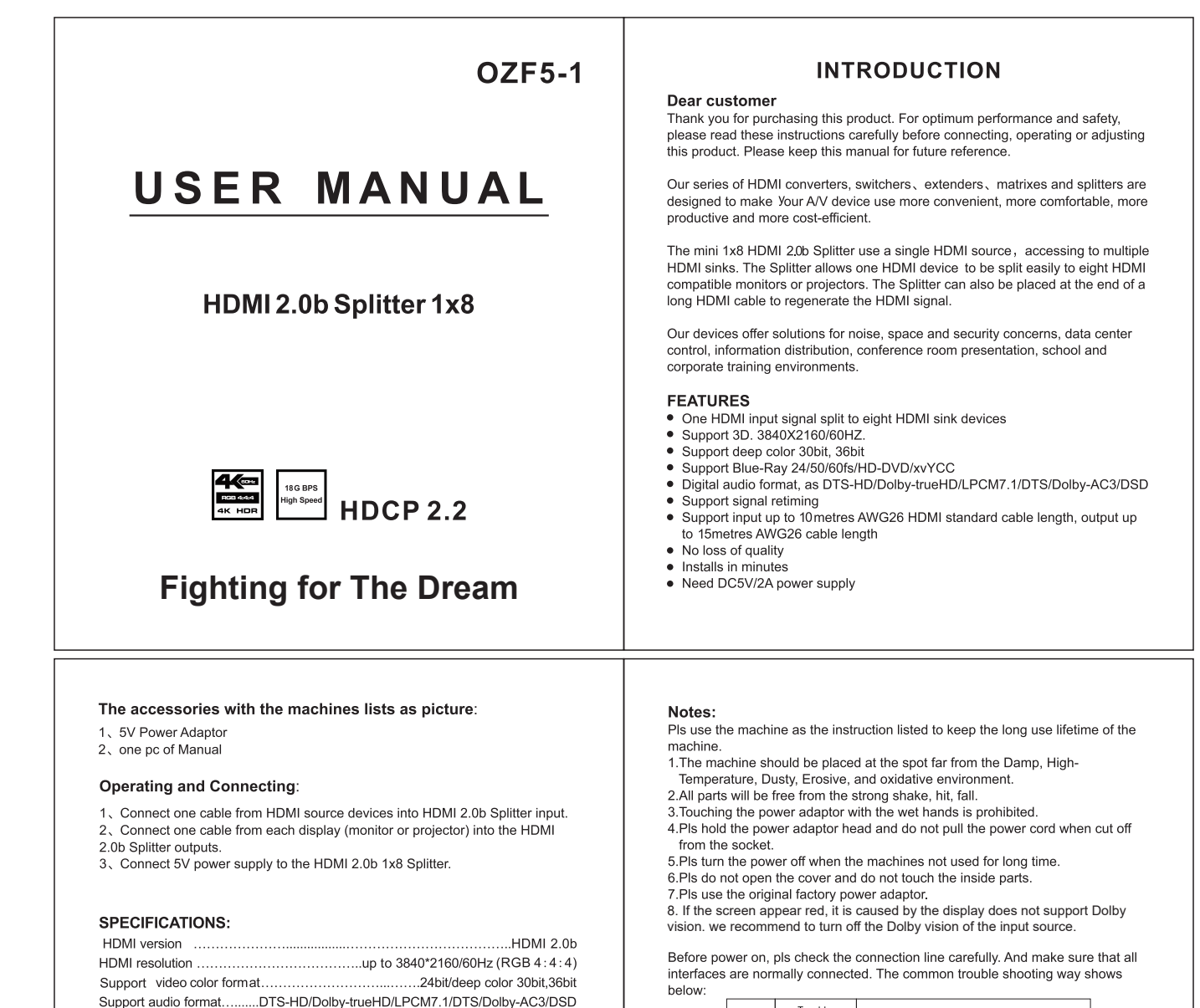

Power adapter format..lnput: ........AC (50HZ, 60HZ) :100V-240V; Output: DC5V/2A

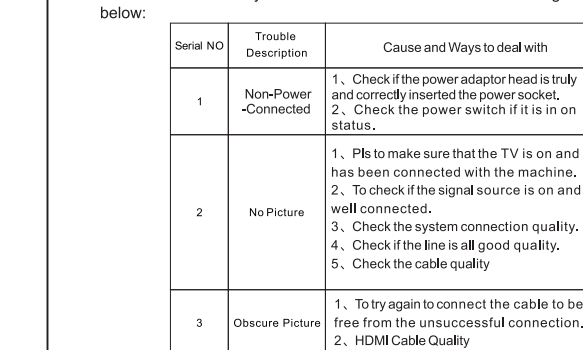